,  $(\ldots, \ldots)$  .

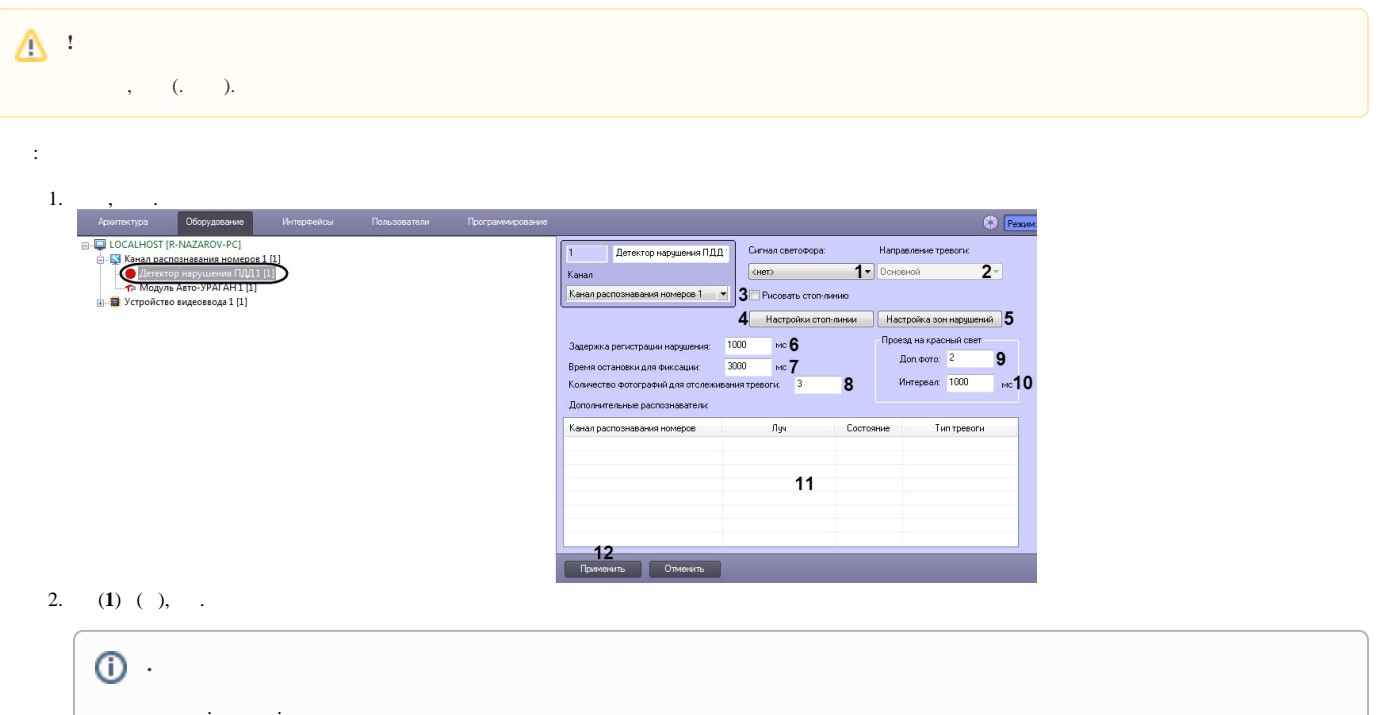

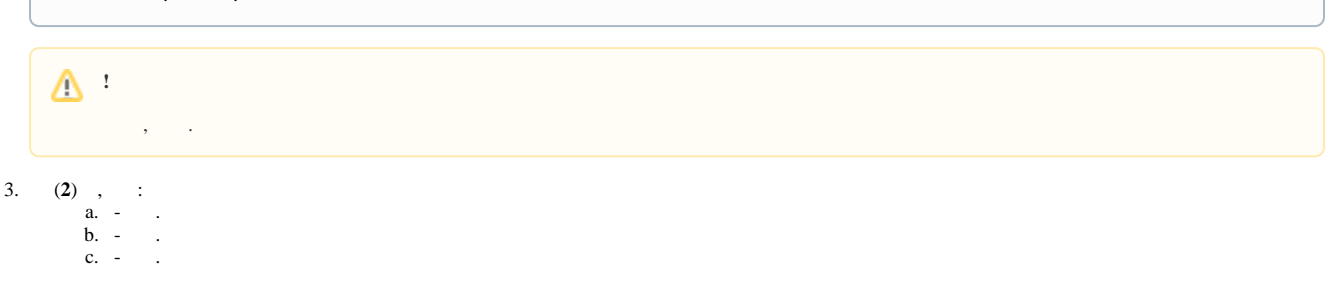

4.  $-(3)$  - .<br>5. -:

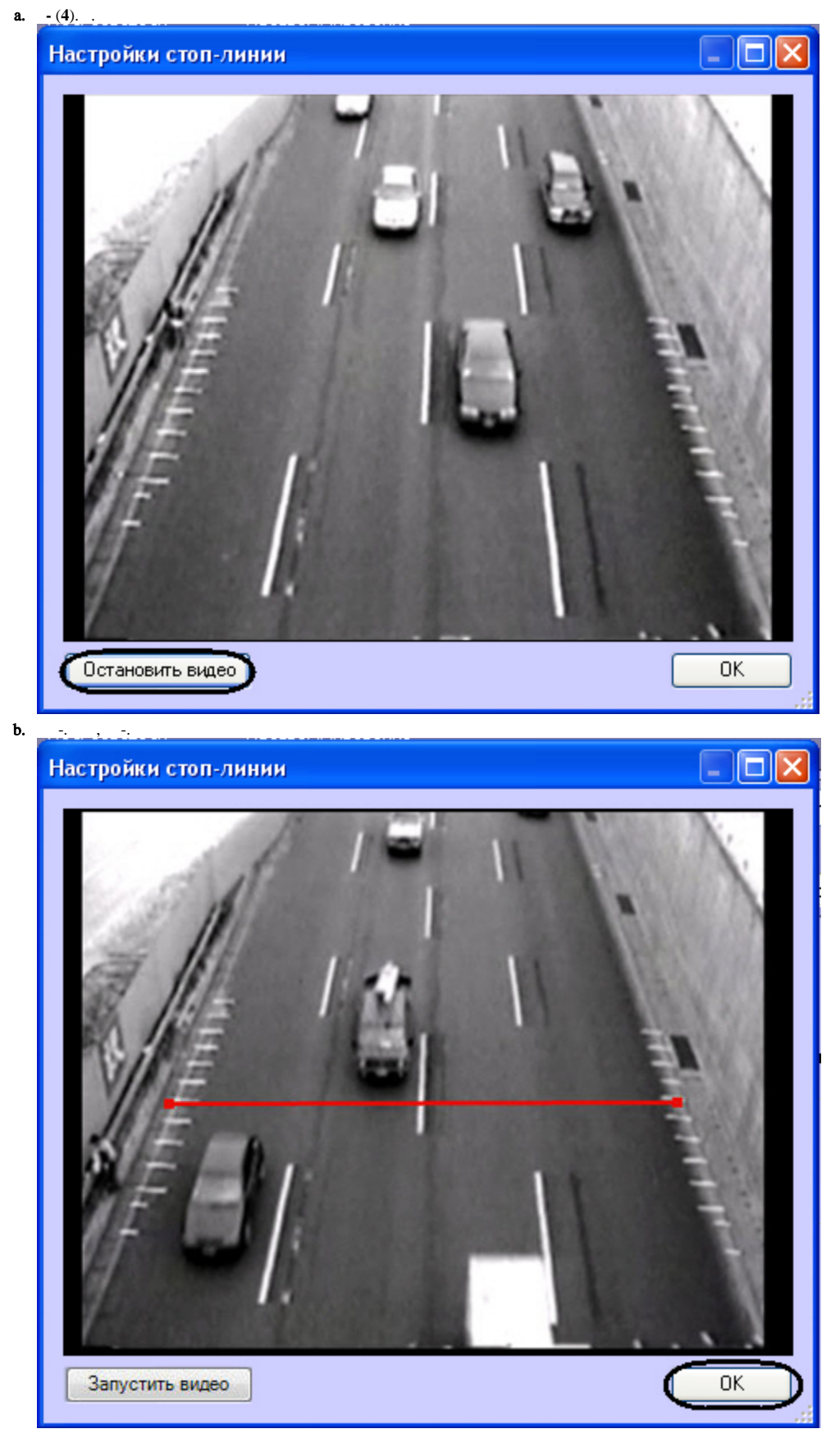

c.  $\frac{c}{d}$ .  $\;$  ,  $\;$  ,  $\;$  ,  $\;$  ,  $\ddot{\phantom{a}}$ 

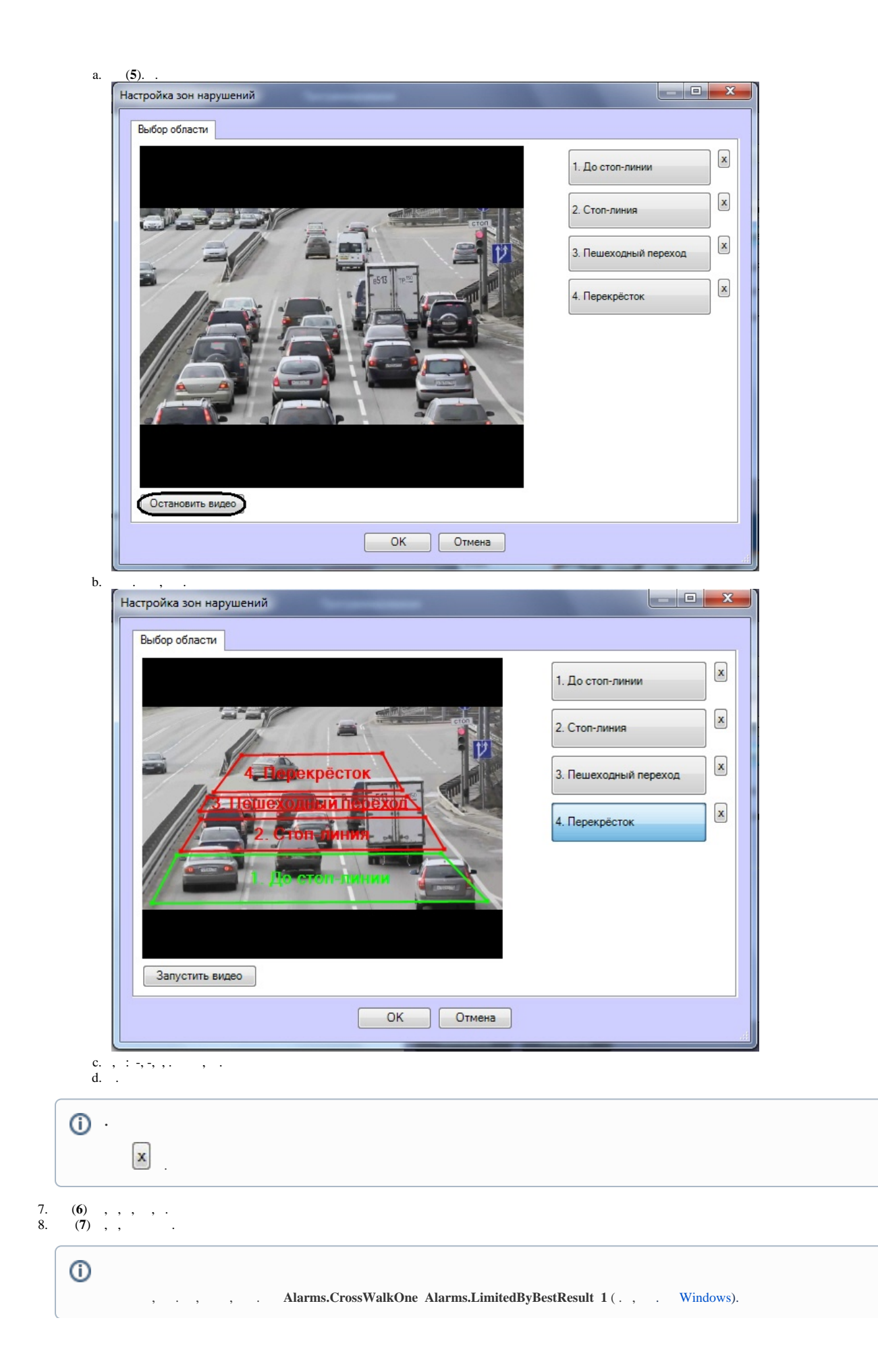

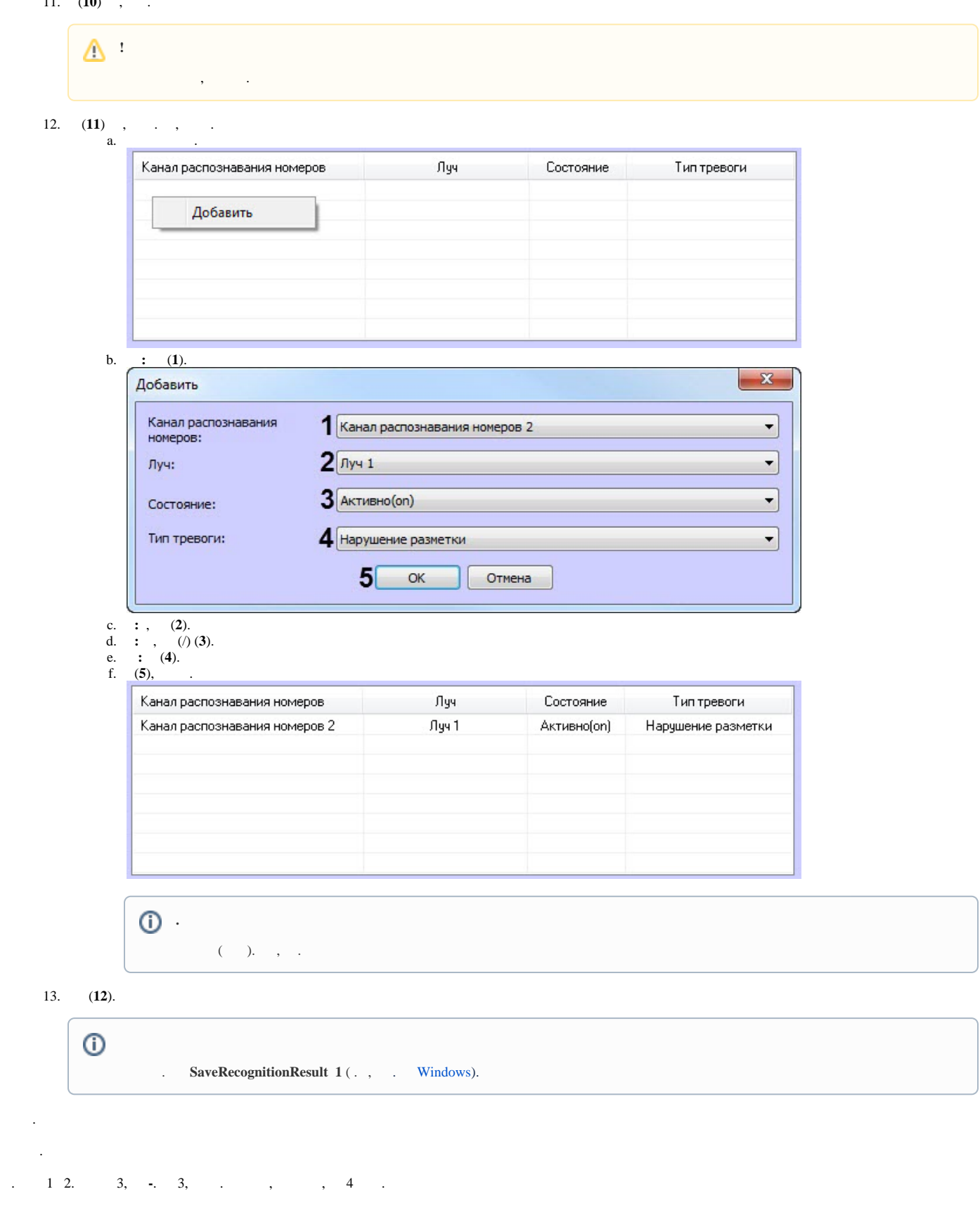

 $\overline{\phantom{a}}$ 

## $\mathbf{E}^{(1)}$  and  $\mathbf{E}^{(2)}$

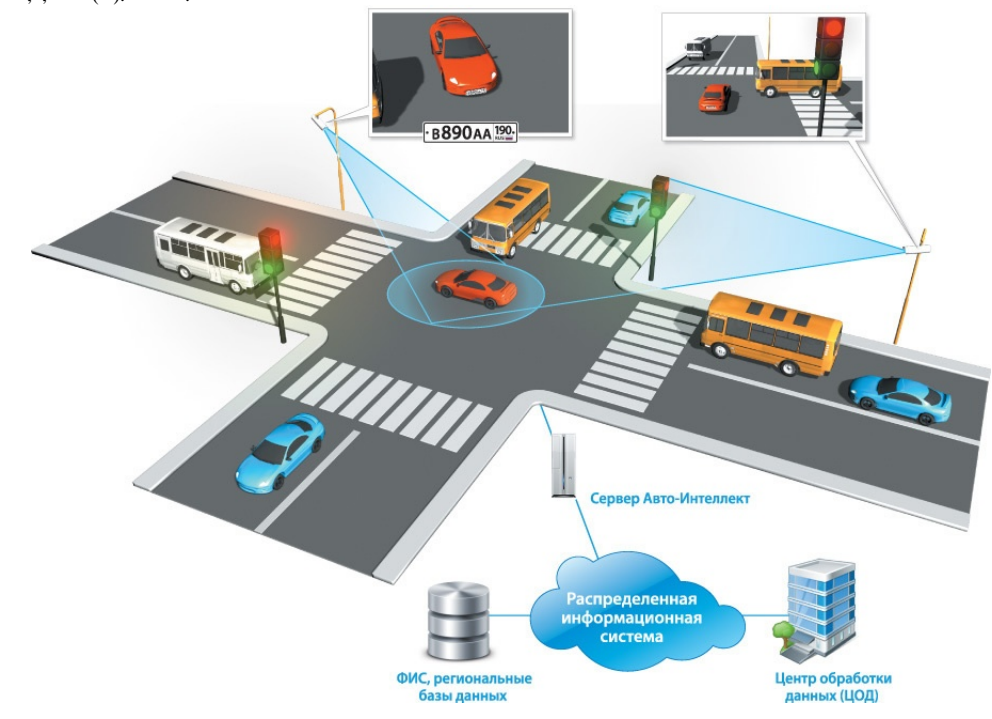

 $\sigma = \frac{1}{2} \left( \frac{1}{2} \left( \frac{1}{2} \left( \frac{1}{2} \left( \frac{1}{2} \left( \frac{1}{2} \left( \frac{1}{2} \right) \right) \right) - \frac{1}{2} \left( \frac{1}{2} \left( \frac{1}{2} \left( \frac{1}{2} \right) \right) \right) \right) \right)$ 

- 
- 
- $\begin{array}{cc} \bullet & \cdot & \cdot \\ \bullet & (\cdot) & \cdot \\ \bullet & \cdot & \cdot & \cdot \end{array}$

 $\mathcal{L}^{\text{max}}_{\text{max}}$  and  $\mathcal{L}^{\text{max}}_{\text{max}}$